# ORACLE

# Oracle My Support Renewals Auto Renew Overview

 $\Box$ 

February, 2020

#### **Program agenda**

- 1 The Who, What, and Why of Auto Renew
- 2 Accepting Auto Renew Renewal Method in Oracle My Support Renewals
- 3 Terms & Conditions

### **What is Auto Renew?**

- **Definition** 
	- Auto Renew is an opt in process under which the support period for a selected renewal will be automatically extended for an additional support period
	- The support period can still be terminated in accordance with the terms of the ordering document
	- This automates the entire renewal cycle from Quoting to Booking
- Oracle My Support Renewals Process (following opt in to the Auto Renew process)
	- An initial email is sent to you 120 days prior to expiration of the support period, reminding you that you signed up for Auto Renew
	- You can log into Oracle My Support Renewals and review your renewals at any time
	- A reminder email is delivered to you 60 days prior to expiration
	- The renewal is Auto Renewed and automatically invoiced 30 days prior to expiration

### **Who Can Auto Renew?**

Customers/Partners ("you") Who Use Oracle My Support Renewals to Accept Renewals

- If you accept a renewal on Oracle My Support Renewals, that renewal may be eligible to be set up for the Auto Renew process going forward
- All programs on the renewal must be Auto Renew eligible
	- Programs that are eligible for Auto Renew include: Premier, Premier Systems, Partner, Partner **Systems**
	- If all of the programs included in a renewal are eligible for Auto Renew, you will be given the opportunity to opt in to set up Auto Renew for future support renewal periods

#### **Why Should You Use Auto Renew**

Eliminate Requirements on Subsequent Renewals

- No need to proactively accept renewal of new support period
- Terms and Conditions are accepted once upfront
- You avoid support interruptions
- You can elect to renew via invoice (vs. requiring a purchase order or credit card or a PayPal account)
	- You can still use a purchase order or switch to a purchase order (P.O.)
		- 90 days to upload a new P.O., otherwise the invoice option will be used
	- You can still use a credit card or switch to a credit card
		- 90 days to update the credit card details, otherwise the invoice option will be used
	- You can still use a PayPal account or switch a PayPal account
		- 90 days to enter the PayPal details, otherwise the invoice option will be used

#### **Accepting Auto Renew Renewal Method in Oracle My Support Renewals**

Under Payment, you can select the "Auto Renew" renewal method with an associated payment option\* (i.e., pay by "Invoice," "Purchase Order," "PayPal" or "Credit Card").

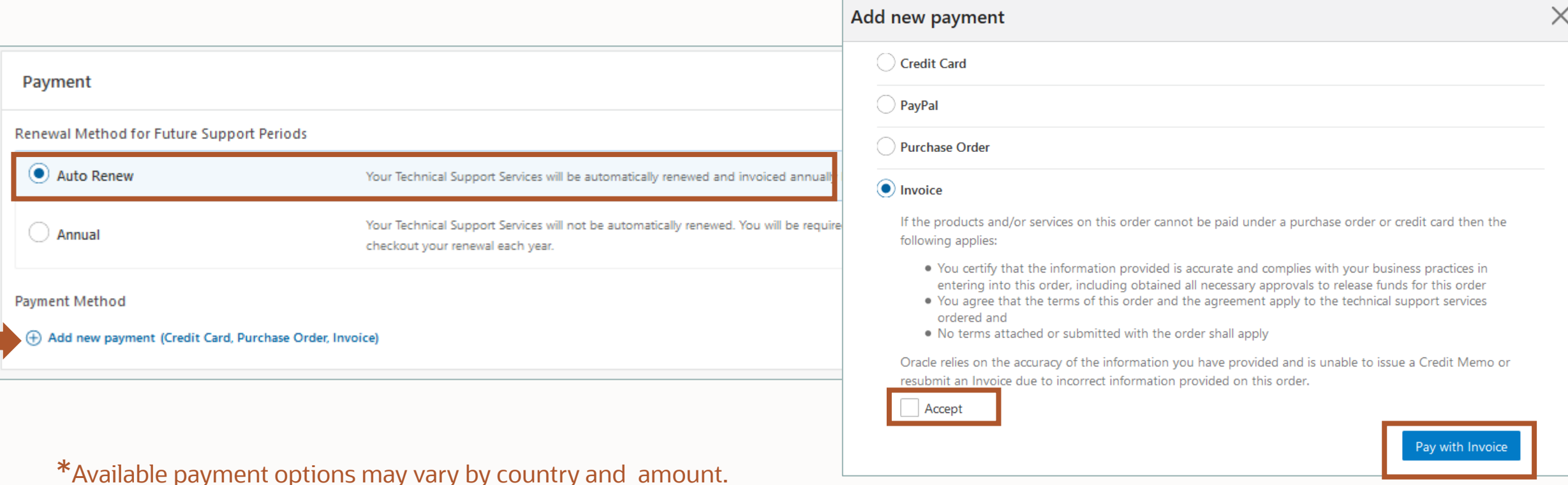

#### **Continuing Annual Renewal Method in Oracle My Support Renewals**

Under Payment, you can select the "Annual" renewal method with an associated payment option\* (i.e., pay by "Invoice," "Purchase Order," "PayPal" Or "Credit Card").

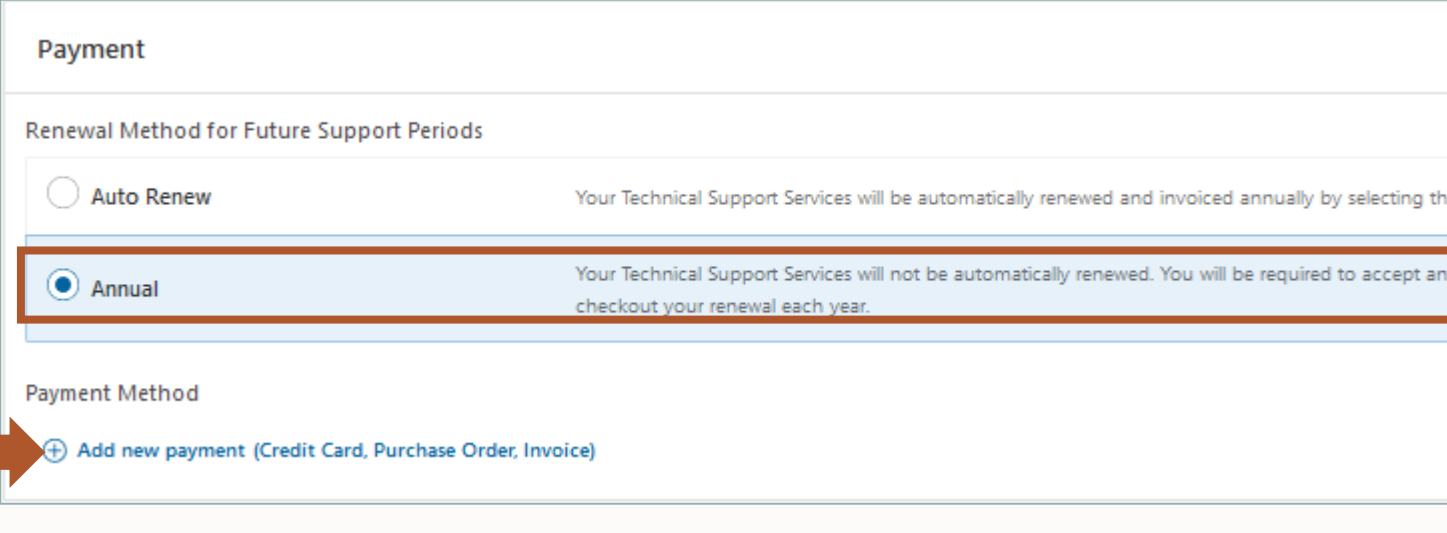

\*Available payment options may vary by country and amount.

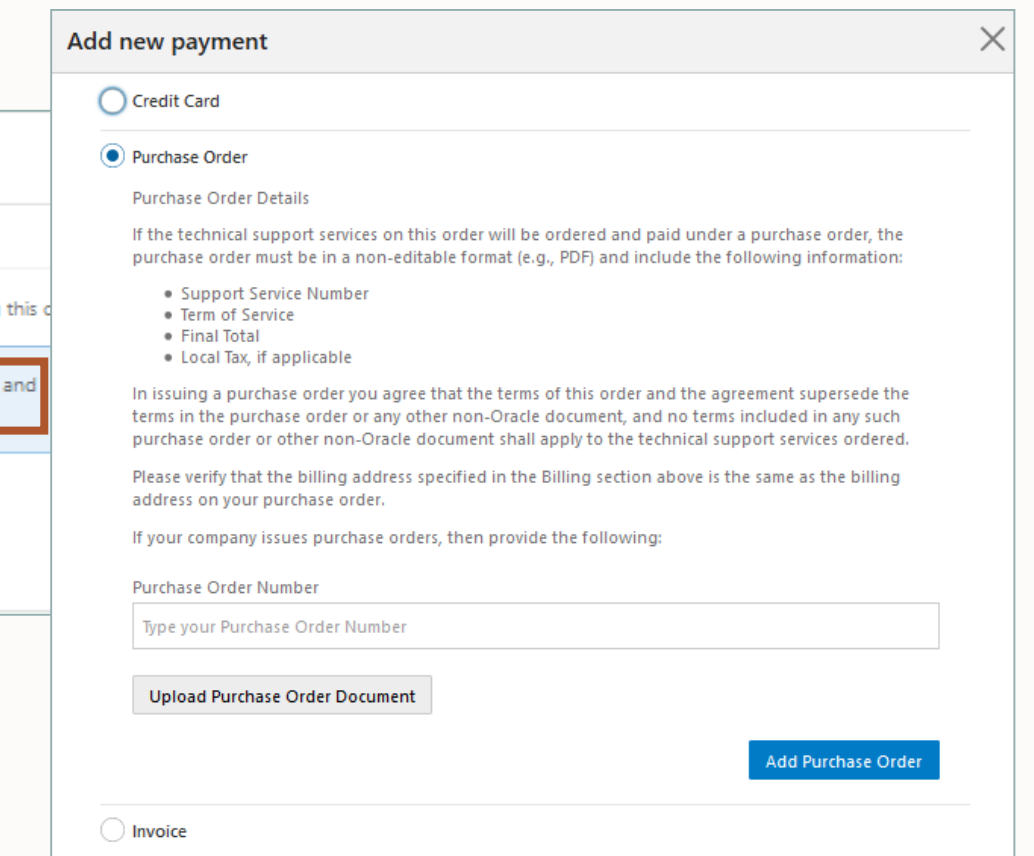

#### Invoice Details **Pay by Invoice in Oracle My Support Renewals**

• Confirm P.O. is not needed

- Confirm information is accurate
- Accept the Terms
- You cannot request to amend the Terms

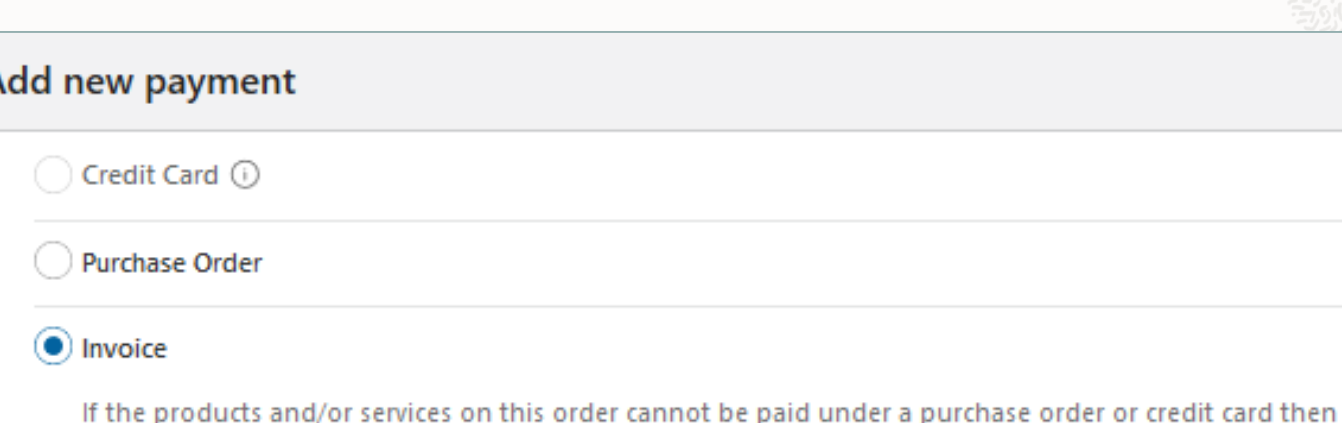

the following applies: . You certify that the information provided is accurate and complies with your business practices in entering into this order, including obtained all necessary approvals to release funds for this

- . You agree that the terms of this order and the agreement apply to the technical support services ordered and
- . No terms attached or submitted with the order shall apply

Oracle relies on the accuracy of the information you have provided and is unable to issue a Credit Memo or resubmit an Invoice due to incorrect information provided on this order.

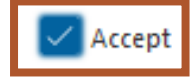

order

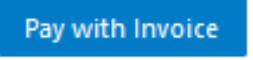

#### **Auto Renew Terms & Conditions in Oracle My Support Renewals**

Terms on the Renewal Letter (sent 120 days prior to expiration or downloaded from the Oracle My Support Renewals)

The technical support services acquired under this renewal order are eligible for Auto Renew. If you choose to opt in to Auto Renew by selecting the Auto Renew option at checkout for this renewal on the Oracle Store, then at the end of the Support Period, the technical support services will Auto Renew for an additional Support Period at the fees specified in the applicable renewal order, which will be sent to You for Your information prior to the support service renewal Auto Renewing. The applicable renewal order will include Oracle's then current percentage increase over the prior year's fees (except as otherwise agreed). If You would like to cancel Auto Renew for a future Support Period, You must provide Oracle with written notice no later than 30 days prior to the end of the active Support Period. Oracle can also the Auto Renewal of Your technical support services by providing You with written notice no later than 90 days prior to the end of the active Support Period informing You that Oracle will not Auto Renew the applicable technical support services.

### **Auto Renew Opt In Communication**

Terms on the Acceptance Email after you place the order and elect Auto Renew

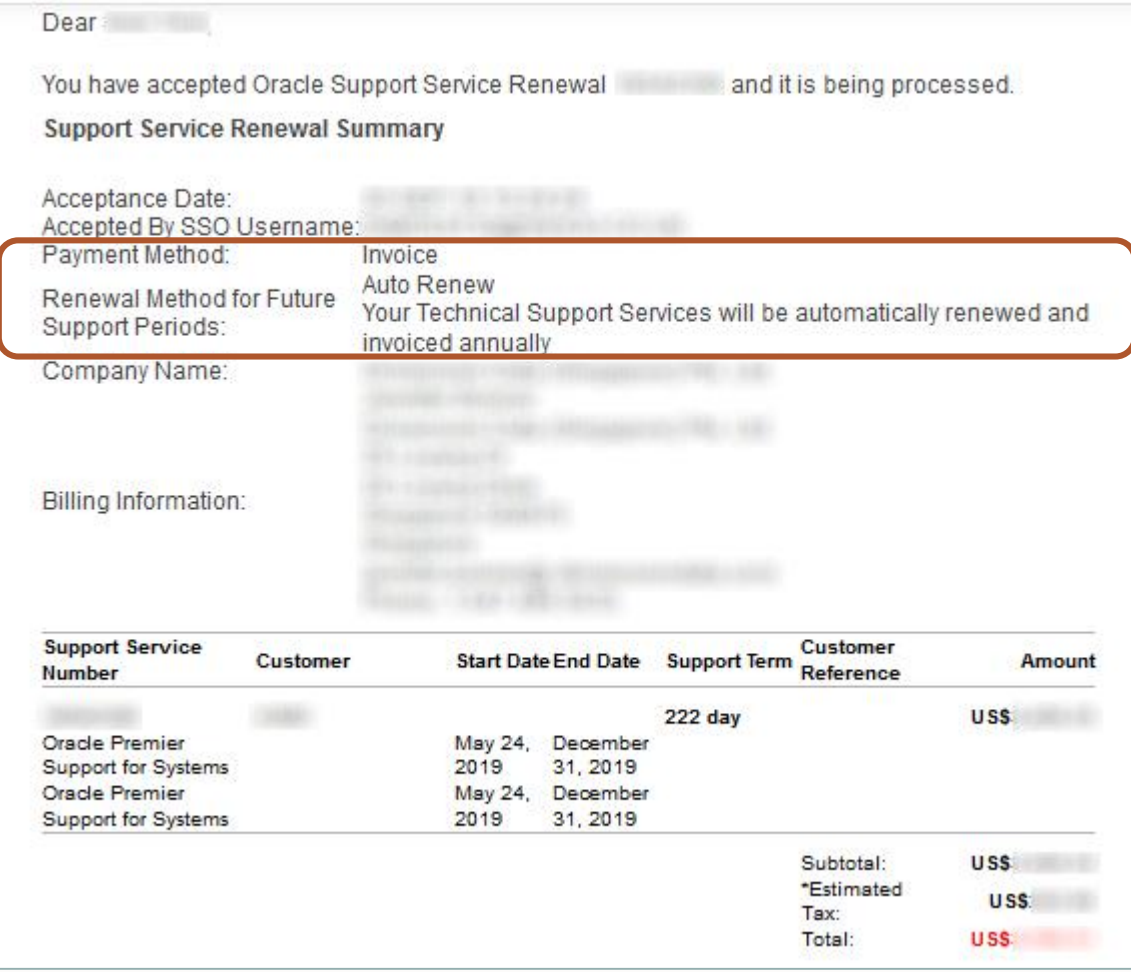

#### **Initial Auto Renew Email**

Sent 120 Days prior to expiration. Gives you until 32 days prior to make changes.

Subject: Oracle Support Services Renewal Required: Support will Expire 14-MAY-20 (

15-Jan-20

Dear **Dear** 

The technical support services provided under the support service number will Auto Renew on 15-Apr-20. No further action is required by you and Oracle will issue an invoice you after 15-Apr-20.

If you wish to select a form of payment prior to Oracle issuing you an invoice, you may log on to My Support Renewals to update your payment information no later than 13-Apr-20. Oracle will apply the selected form of payment towards your invoice for the technical support services provided under support service number

**Update Payment Information** 

## **Reminder Email sent 60 Days Prior to Expiration**

Auto Renew Reminder Email

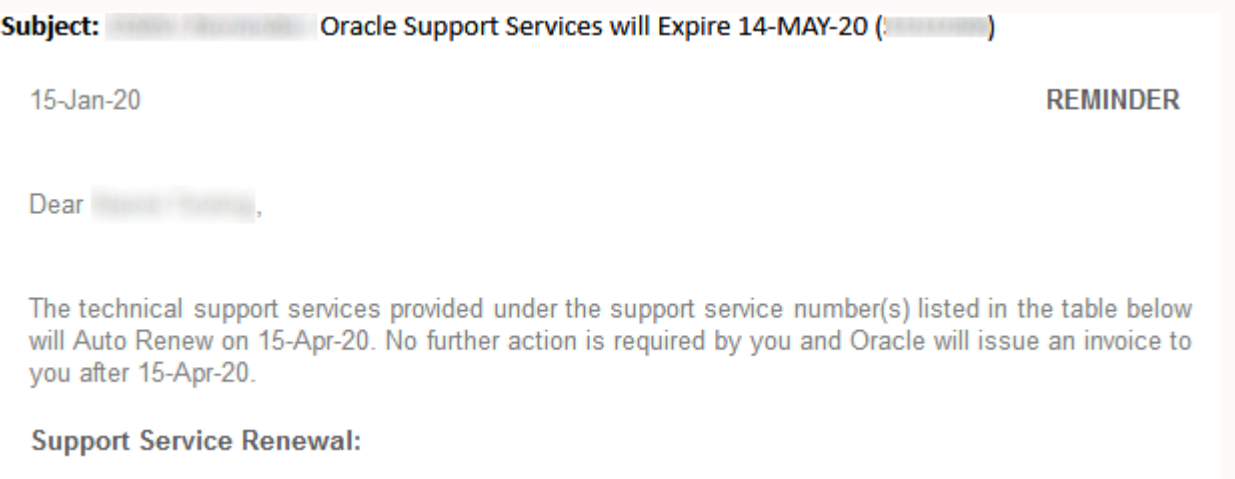

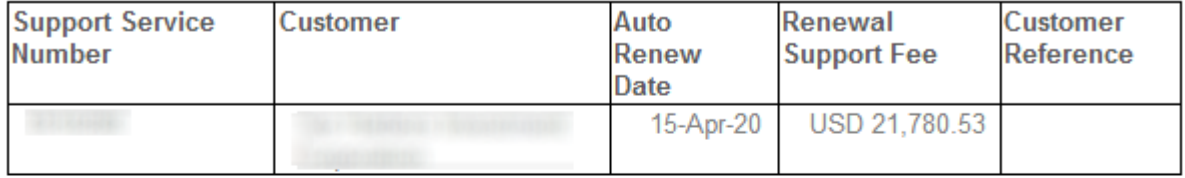

If you wish to select a form of payment prior to Oracle issuing you an invoice, you may log on to My Support Renewals to update your payment information no later than 13-Apr-20. Oracle will apply the selected form of payment towards your invoice for the technical support services provided under support service number and support service

**Update Payment Information** 

#### **Auto Renew Modifications Allowed**

Review the following information and update as necessary:

- Quote To Address/Contact
- Bill To Address/Contact
- Payment Information

Support Service Details Messages Sharing Terms

#### **Support Service Renewal Summary**

Auto Renew Support Service Renewals cannot be added to a cart or checked out. Updates to Customer Reference, Payment Information, Quote To Details and Bill To Details, and requests to Opt Out of the Auto Renew Process, can be made below prior to the beginning of the Auto Renew process. The Auto Renew process for this Renewal will begin on March 23, 2020. After this date, no changes can be made to this Renewal.

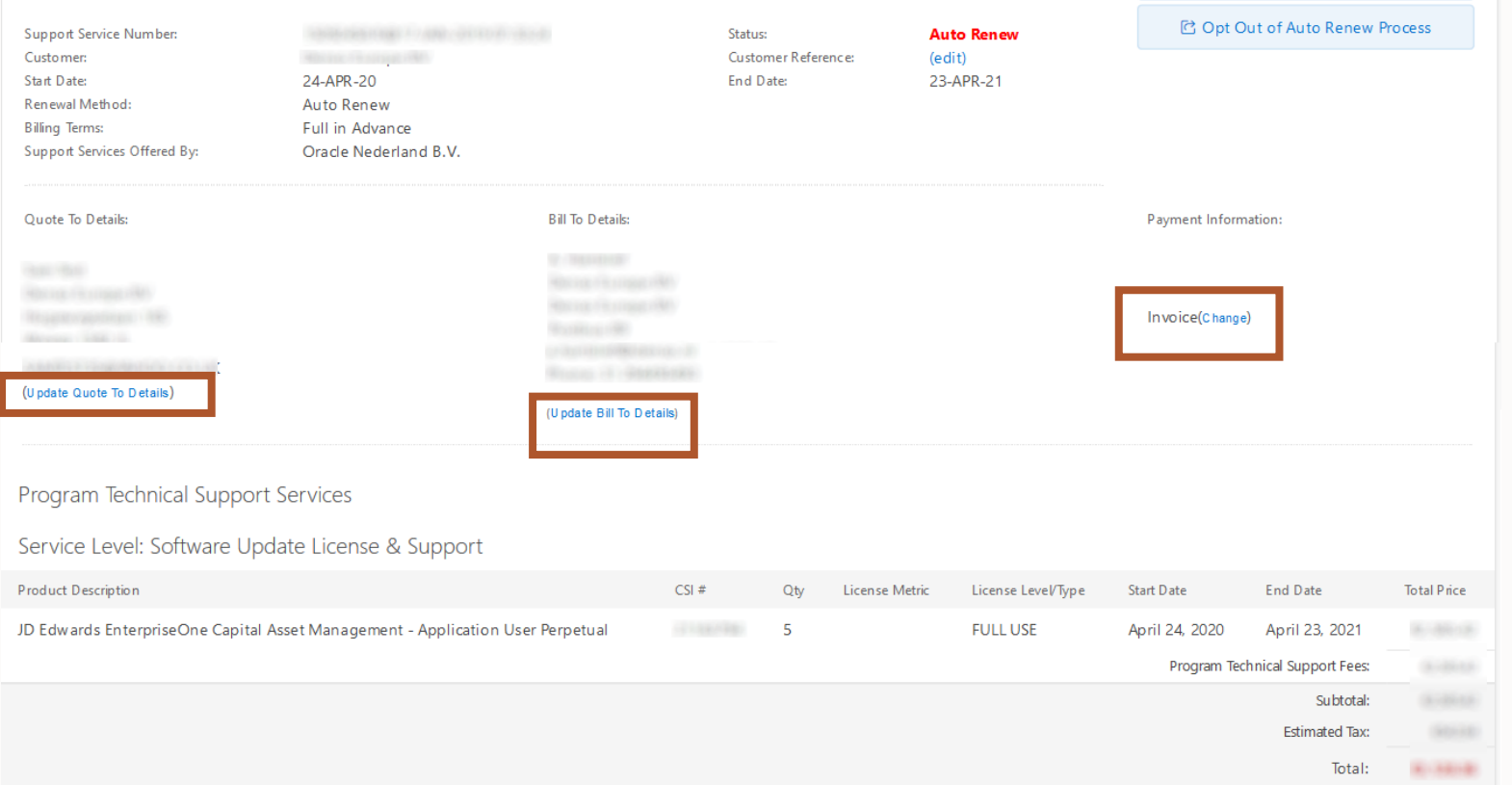

と Download Renewal Order **⊠ Email Renewal Order** 

C Request Assistance

#### **Auto Renew Confirmation**

Auto Renew Confirmation Email After the 30 Day Auto Renew Event

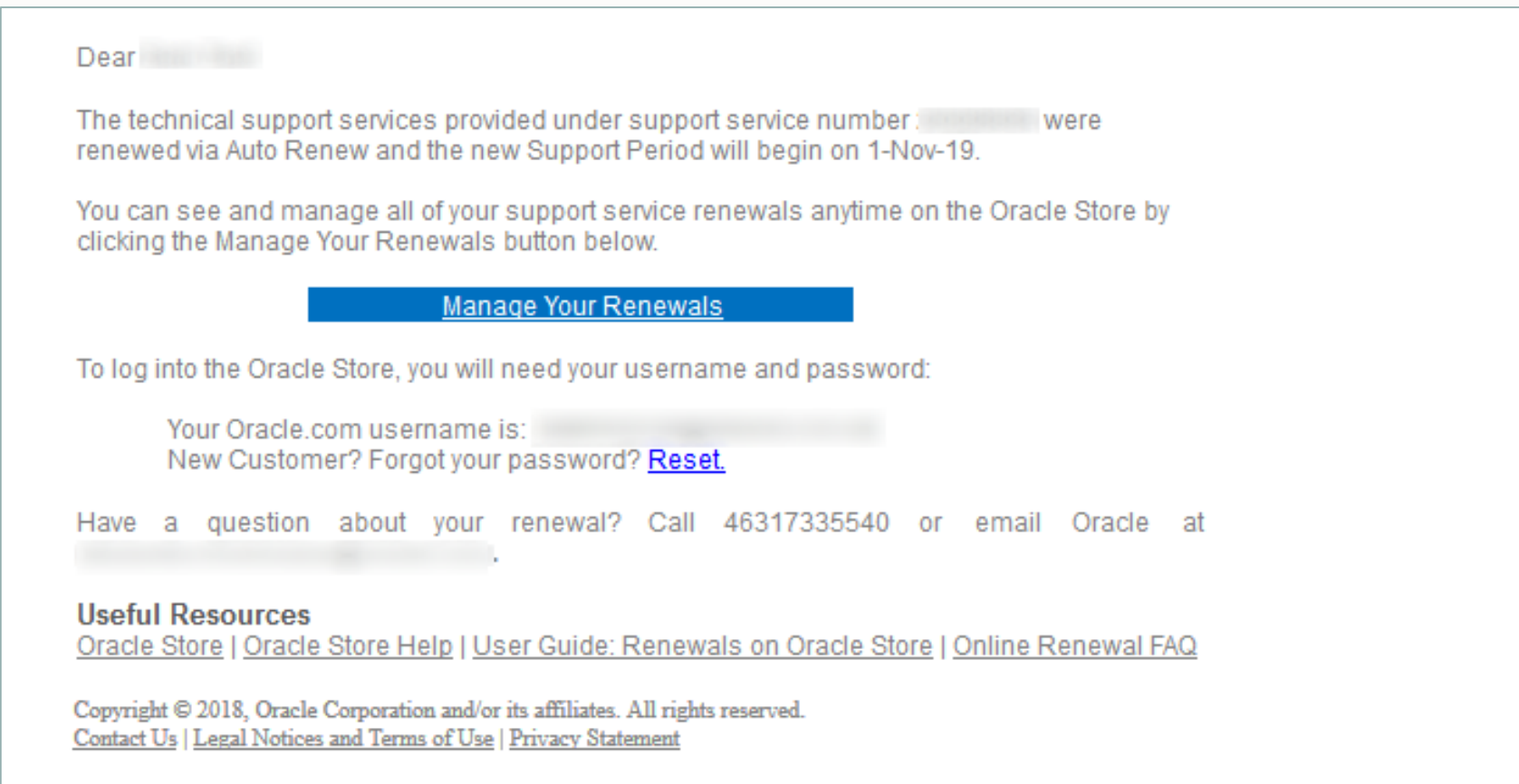

# Thank you

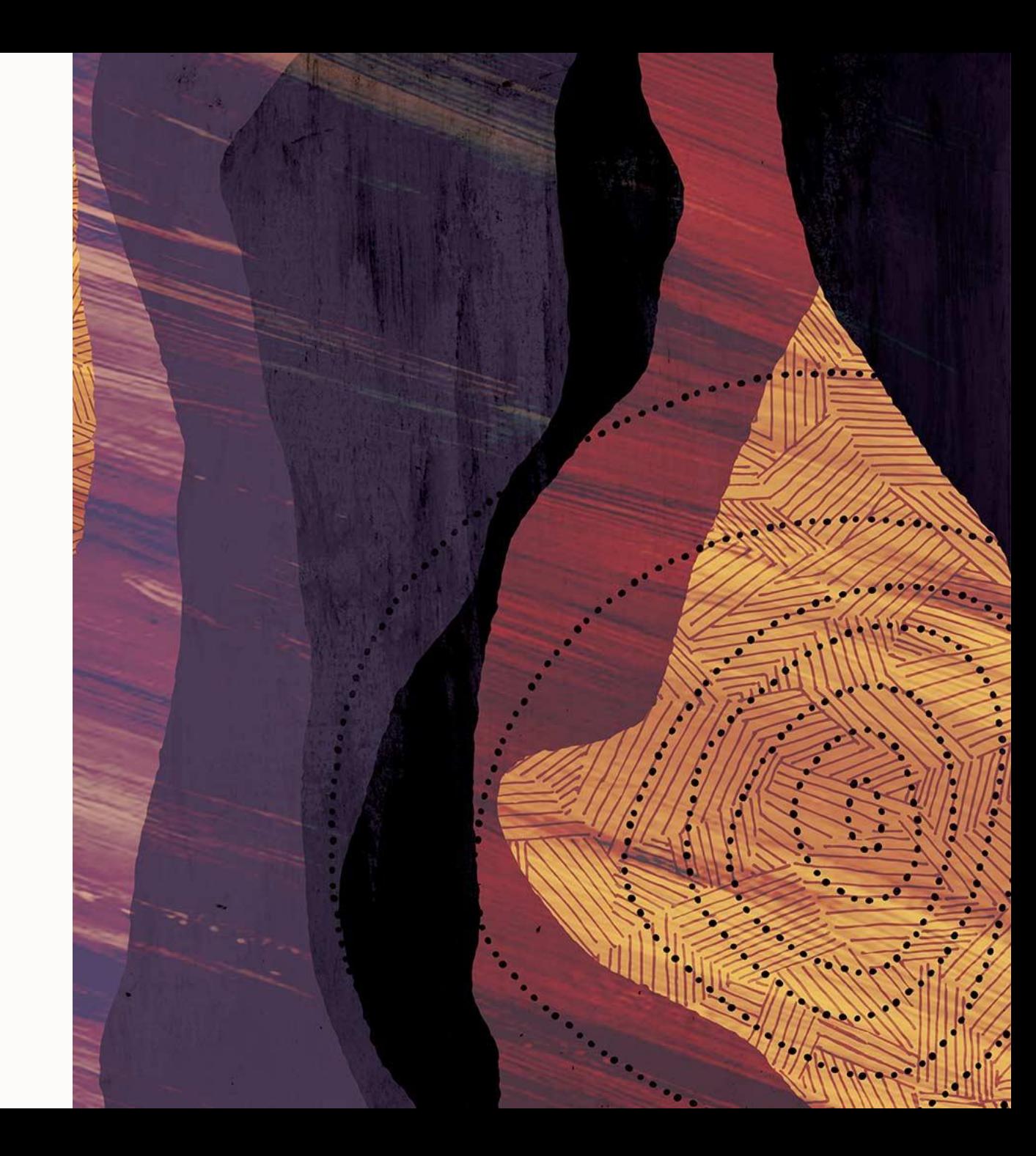

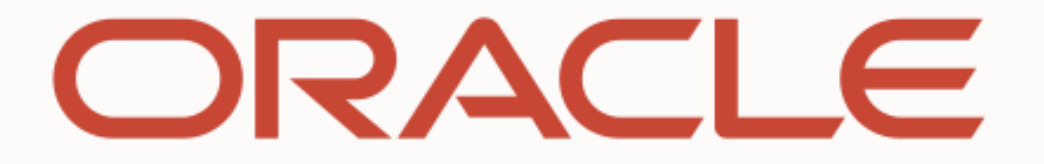

**The Communication**